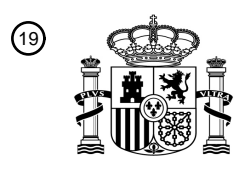

OFICINA ESPAÑOLA DE PATENTES Y MARCAS

ESPAÑA

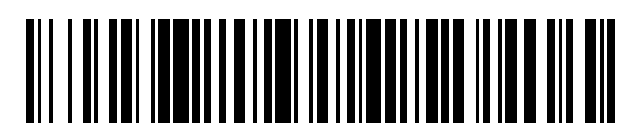

<sup>11</sup> **2 698 264** Número de publicación:

 $\textcircled{\scriptsize{1}}$  Int. CI.: *G06F 17/21* (2006.01) *G06F 3/0481* (2013.01) *G06F 9/451* (2008.01)

# 12 TRADUCCIÓN DE PATENTE EUROPEA T3

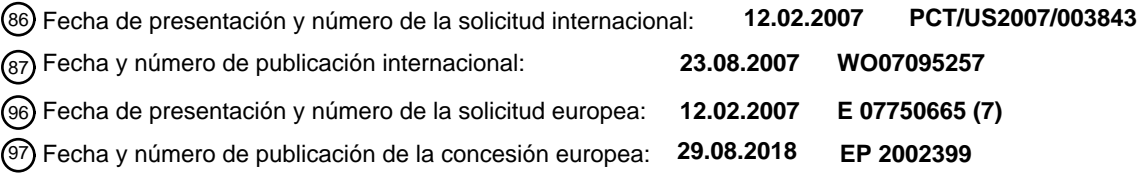

54 Título: **Estilización y sustitución de texto sensible al contenido aplicable a todo el sistema**

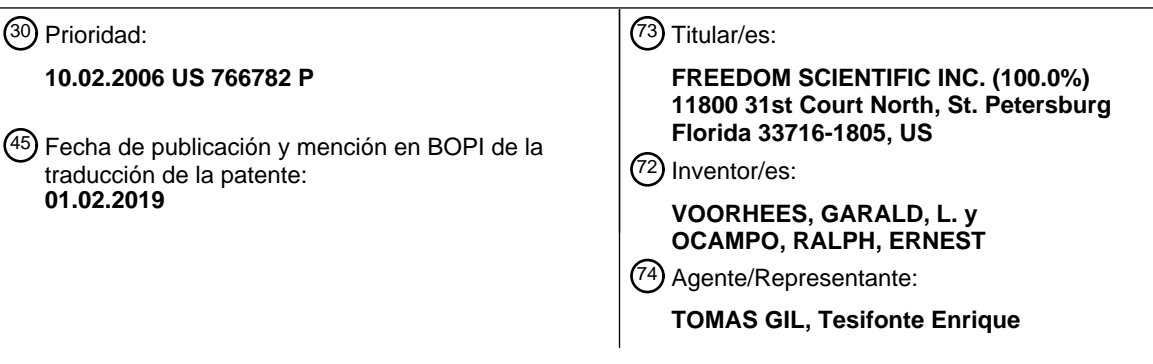

Aviso:En el plazo de nueve meses a contar desde la fecha de publicación en el Boletín Europeo de Patentes, de la mención de concesión de la patente europea, cualquier persona podrá oponerse ante la Oficina Europea de Patentes a la patente concedida. La oposición deberá formularse por escrito y estar motivada; sólo se considerará como formulada una vez que se haya realizado el pago de la tasa de oposición (art. 99.1 del Convenio sobre Concesión de Patentes Europeas).

## **DESCRIPCIÓN**

Estilización y sustitución de texto sensible al contenido aplicable a todo el sistema

5 Campo de la invención

[0001] Esta invención se refiere a métodos de presentación de textos para personas con poca visión y para fines educativos, específicamente un método aplicable a todo el sistema para modificar el estilo del texto y la salida de cadenas de caracteres.

- 10
- Antecedentes de la invención

[0002] La estilización de texto sensible al contenido generalmente se ha limitado a aplicaciones de software individuales. La publicación de patente de EE. UU. nº 2005/0032027 A1 de Patton *et al*. describe un método para 15 la codificación con color de texto para fines educativos. Sin embargo, la publicación '027 se limita a una aplicación a software privativo. Por lo tanto, el texto visualizado en otras aplicaciones de software no tiene tal estilización para el usuario.

[0003] La ampliación indiscriminada de texto e imágenes es conocida en la técnica, por ejemplo, "Full-Screen 20 Magnification for Windows Using DirectX Overlays" por Paul Blenkhorn *et al*. (XP8130365) describe un método para interceptar una salida de texto de un dispositivo informático, generar una réplica aumentada de este texto y mostrar la réplica aumentada del texto en un monitor. Este método, sin embargo, no se basa en el contexto y no cambia la estilización del texto.

25 [0004] La estilización de texto sensible al contenido generalmente se ha empleado con fines de aprendizaje, tal como la educación en la lectura. Las vocales pueden tener un color diferente que las consonantes. Mientras que el valor educativo de esta técnica es reconocido, las personas con problemas de visión también se beneficiarían de una estilización de texto sensible al contenido. Por ejemplo, a un usuario con poca visión, el carácter del número seis ("6") le puede parecer indistinguible de una "b" minúscula. De este modo, se puede dar instrucciones a un 30 programa informático para que muestre el número seis en un color, fuente, o similar especial para distinguirlo de

la "b" minúscula ante el usuario con poca visión.

[0005] Desafortunadamente, para el usuario con poca visión, dicha funcionalidad ha estado limitada a programas de lectura privativos. Lo que se necesita es un método para modificar la salida de texto sensible al contenido en 35 todo un sistema operativo y en las aplicaciones que se ejecutan en esa plataforma.

## Resumen de la invención

[0006] La presente invención está definida por la reivindicación independiente 1 y se refiere a un método de 40 estilización de texto basado en el contenido aplicable a todo el sistema. Mientras que la estilización basada en el contenido del estado de la técnica se limitaba a una sola aplicación de software privativo, la presente invención funciona al nivel del núcleo para proporcionar una salida universal en cualquier aplicación que renderiza una fuente no mapeada en bits. Las técnicas para aplicar una estilización en todo el sistema incluyen, pero de forma no limitativa, encadenamiento de controladores, mensajería entre procesos y controles de interfaz de usuario 45 expuesta tal como el conocido con la marca de ACTIVE ACCESSIBILITY proporcionado por Microsoft Corporation.

[0007] El software de lectura de pantalla y de ampliación de pantalla esencialmente localiza el controlador de dispositivo de visualización, obtiene la información necesaria para este y luego pasa las llamadas de la interfaz de controlador de dispositivo (DDI) a veces modificada al controlador de dispositivo de visualización original. (Algún 50 software de control remoto también usa esta técnica para interceptar información que se pasa a un ordenador remoto.) La técnica de intercepción de DDI se denomina encadenamiento de controladores (también conocida como *hooking video*).

- [0008] La propia estilización puede incluir modificar el tipo de fuente (es decir, de Arial a Times New Roman), el 55 color de la fuente, el tamaño de la fuente, y el resaltado de la fuente (color en primer plano). Además, otras estilizaciones incluyen el subrayado y la aplicación de negrita y cursiva. Para los fines de esta especificación, la estilización también incluye la sustitución de caracteres.
- [0009] La estilización se aplica sobre el texto interceptado que cumple determinados criterios. Este criterio puede 60 incluir la detección de sílabas, consonantes, vocales y puntuación. Por ejemplo, se puede colorear sílabas individuales de manera distintiva para ayudar a la pronunciación. Esto se realiza principalmente mediante la referencia a un diccionario y la división de sílabas. Las palabras que no están en el diccionario se dividen usando una heurística para determinar la separación de sílabas por propiedades. Opcionalmente, cuando se usa la heurística, se diferencian mejoras para permitir al usuario saber que la palabra se ha derivado en lugar de extraerla 65 del diccionario.

# ES 2 698 264 T3

[0010] Los caracteres predefinidos o colecciones de caracteres (cadenas) se pueden almacenar en un diccionario (como en el ejemplo anterior de las sílabas) con ajustes de estilización predefinidos. Los usuarios pueden modificar tanto el diccionario como la estilización aplicada a cada entrada del diccionario. La estilización la puede 5 activar/desactivar el usuario como necesite o ajustarla a una configuración granular. Por ejemplo, estilizar la

- puntuación pero no las vocales. Además, los usuarios pueden establecer sus propios sistemas de criterios de estilización definidos que se pueden guardar y aplicar según las órdenes del usuario. Además, los usuarios pueden asignar estilizaciones específicas a ventanas diferentes. Por ejemplo, un usuario puede querer que las vocales estén coloreadas en una ventana de documento pero no en un menú de aplicación u objeto de control.
- 10

20

30

[0011] La interfaz de dispositivo gráfico (GDI, Graphical Device Interface) es uno de los tres componentes principales o "subsistemas", junto con el núcleo y el usuario (gestor de ventanas), de Microsoft Windows. La GDI es un estándar de Microsoft Windows para representar objetos gráficos, incluyendo el renderizado de fuentes y su transmisión a dispositivos de salida tales como monitores e impresoras. Los controladores de dispositivo de 15 visualización aceptan instrucciones de la GDI acerca de qué gráficos y texto presentar. La presente invención intercepta o desvía este texto, lo modifica según su lógica de aplicación (parámetros tales como vocales,

consonantes, puntuación, sílabas y similares) y luego lo pasa al controlador de dispositivo de visualización.

## Breve descripción de los dibujos

[0012] Para una mayor comprensión de la invención, se debería hacer referencia a la siguiente descripción detallada, tomada en relación con los dibujos anexos, donde:

- La FIG. 1 es una vista esquemática de un ejemplo de la invención interceptando texto de la GDI al 25 controlador del dispositivo de visualización.
	- La FIG. 2 es una vista esquemática de un ejemplo de la invención interceptando texto de la GDI al controlador del dispositivo de visualización que muestra conjuntos de estilos y parámetros.

La IG. 3 es una vista esquemática de un ejemplo de la invención que muestra el uso de un carácter numérico como ejemplo.

#### Descripción detallada

[0013] En un ejemplo de la invención, un usuario designa un color para indicar consonantes, vocales, números, puntuación y caracteres especiales contenidos en documentos. El usuario puede designar colores específicos para 35 ciertos tipos de texto. Además, puede ajustar una coloración específica para ciertos caracteres dentro de un grupo. Por ejemplo, puede ajustar colores específicos para la puntuación en conjunto. También puede designar colores distintos para puntos y comas para ayudar a diferenciar entre ellos. El usuario siempre tendría estos ajustes activados o los activaría y desactivaría. La estilización puede incluir cualquier indicación incluyendo subrayado, negrita, cursiva, resaltado y similares.

40

[0014] En la figura 1, la GDI 20 envía el texto 30 para ser rasterizado. El texto se evalúa para analizar su estilización 40 para determinar si cumple los criterios predefinidos. Si no cumple los criterios, se envía al controlador del dispositivo de visualización 60 sin modificar. Si cumple los criterios predefinidos, se aplica la estilización 50 antes de pasarlo finalmente al controlador del dispositivo de visualización 60.

45

[0015] En la figura 2, se consulta el conjunto de criterios de estilización 70 con respecto a sílabas, consonantes, vocales, puntuación y/o cadenas predefinidas. El conjunto de estilización 80 aplica estilos que no son necesariamente excluyentes entre sí. Tales modificaciones de estilo incluyen tamaño, color, cursiva, negrita, subrayado, sustitución de caracteres y/o superposición de imagen. Para la superposición de imagen, se puede 50 aplicar una imagen sobre el carácter o cadena estándar o modificado para mejorar su aspecto visual. Dicha imagen puede ser vectorial o de mapa de bits.

[0016] La Figura 3 muestra un ejemplo del método aplicado al número seis. La GDI 20 instruye al controlador del dispositivo de visualización que muestre el número seis ("6"), denominado elemento 90A. Sin embargo, esta 55 instrucción es interceptada. El conjunto de criterios de estilización 70 realiza una consulta a la tabla 100, que mapea el número seis 90A para pasarlo a su estado estilizado, que se designa con 90B, (en negrita, subrayado y cursiva). El controlador del dispositivo de visualización 60 muestra el número seis originalmente como 90A con una estilización mejorada como 90B. La tabla 100 también proporciona ejemplos adicionales, tales como la conversión del tipo de fuente para cualquier "b" minúscula a Times New Roman, lo que puede ayudar a los usuarios 60 a distinguirla mejor del número seis. Un punto se convierte en una imagen de una mano. Una palabra

- potencialmente inaceptable, "hostia", se convierte en un equivalente posiblemente menos inaceptable ("ostras"). La vocal "o" se resalta y se superpone a una imagen de una flecha que apunta hacia arriba.
- [0017] Se observará que las ventajas expuestas anteriormente, y las evidenciadas por la descripción precedente, 65 se logran eficazmente y, ya que se pueden hacer determinados cambios en la construcción anterior sin apartarse

## ES 2 698 264 T3

del ámbito de la invención, se pretende que todas las cuestiones contenidas en la descripción precedente o mostradas en los dibujos anexos sean interpretadas como ilustrativas y no en un sentido limitativo.

[0018] También se debe entender que las reivindicaciones siguientes están destinadas a cubrir todas las 5 características genéricas y específicas de la invención aquí descritas, y todas las afirmaciones del alcance de la invención que, a causa del lenguaje, caigan entre ellas.

# ES 2 698 264 T3

## **REIVINDICACIONES**

- 1. Método de estilización de texto basada en el contenido aplicable a todo el sistema que incluye las etapas de:
- 5 establecer un conjunto de criterios de estilización predefinidos (70);
	- interceptar una emisión de texto (90A) generada por una plataforma de sistema operativo a un controlador de dispositivo gráfico (60);
	- evaluar el texto interceptado (90A) para determinar si el texto interceptado (90A) cumple al menos un criterio del conjunto de criterios de estilización predefinidos (70);
- 10 en respuesta a que el texto interceptado (90A) no cumpla ningún criterio del conjunto de criterios de estilización predefinidos (70), enviar el texto interceptado al controlador de dispositivo gráfico (60) sin modificarlo;
- en respuesta a que el texto interceptado (90A) coincida con al menos un criterio del conjunto de criterios de estilización predefinidos (70), consultar una tabla (100) que mapea el texto interceptado (90A) para 15 convertirlo en texto estilizado correspondiente (90B), texto estilizado (90B) que tiene un tipo de fuente diferente, color de fuente diferente, resaltado de fuente, subrayado, negrita, cursiva, imagen superpuesta, o caracteres diferentes del texto interceptado (90A);
	- pasar el texto estilizado (90B) al controlador de dispositivo gráfico (60) para su visualización; y
	- visualización del texto estilizado (90B).

20

2. Método según la reivindicación 1, donde el conjunto de criterios de estilización predefinidos (70) comprende parámetros seleccionados del grupo que consiste en sílabas, consonantes, vocales, y puntuación.

3. Método según la reivindicación 1, que comprende además la etapa de aplicar la estilización basándose en 25 caracteres predefinidos.

4. Método según la reivindicación 1, que comprende además establecer sistemas de criterios de estilización definidos por el usuario.

30 5. Método según la reivindicación 1, que comprende además establecer una pluralidad de sistemas de criterios de estilización seleccionables por el usuario.

6. Método según la reivindicación 1, que comprende además establecer la aplicación específica por ventanas de la estilización de texto.

35

 $\overline{\phantom{a}}$ 

# Fig. 1

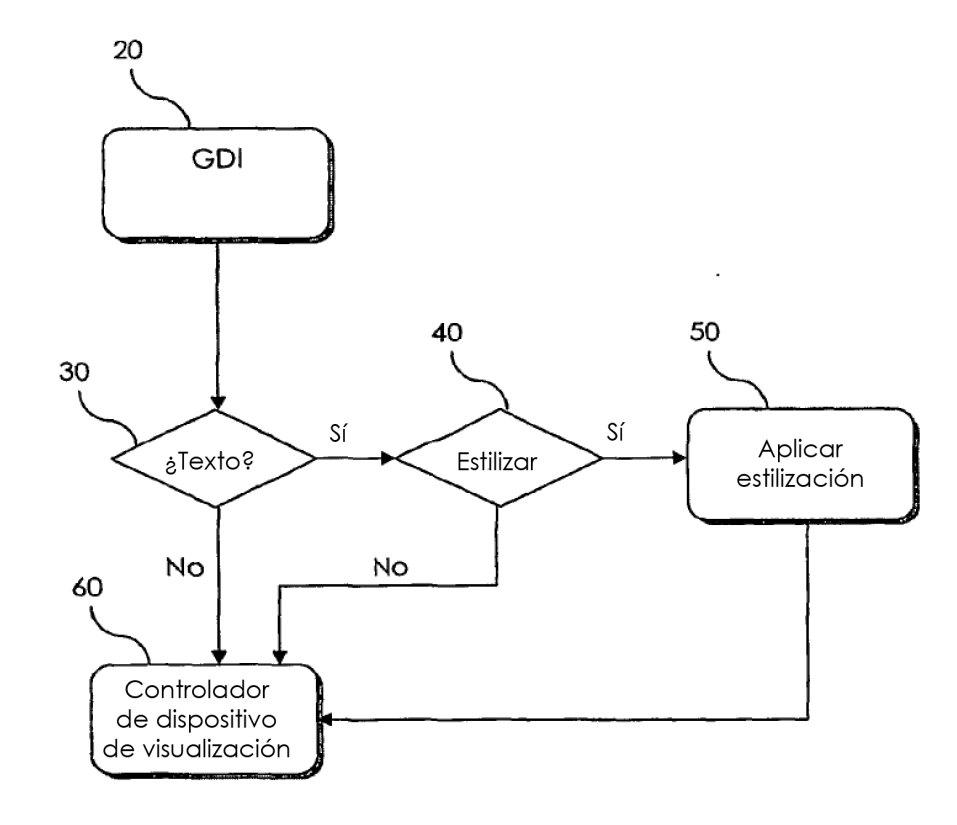

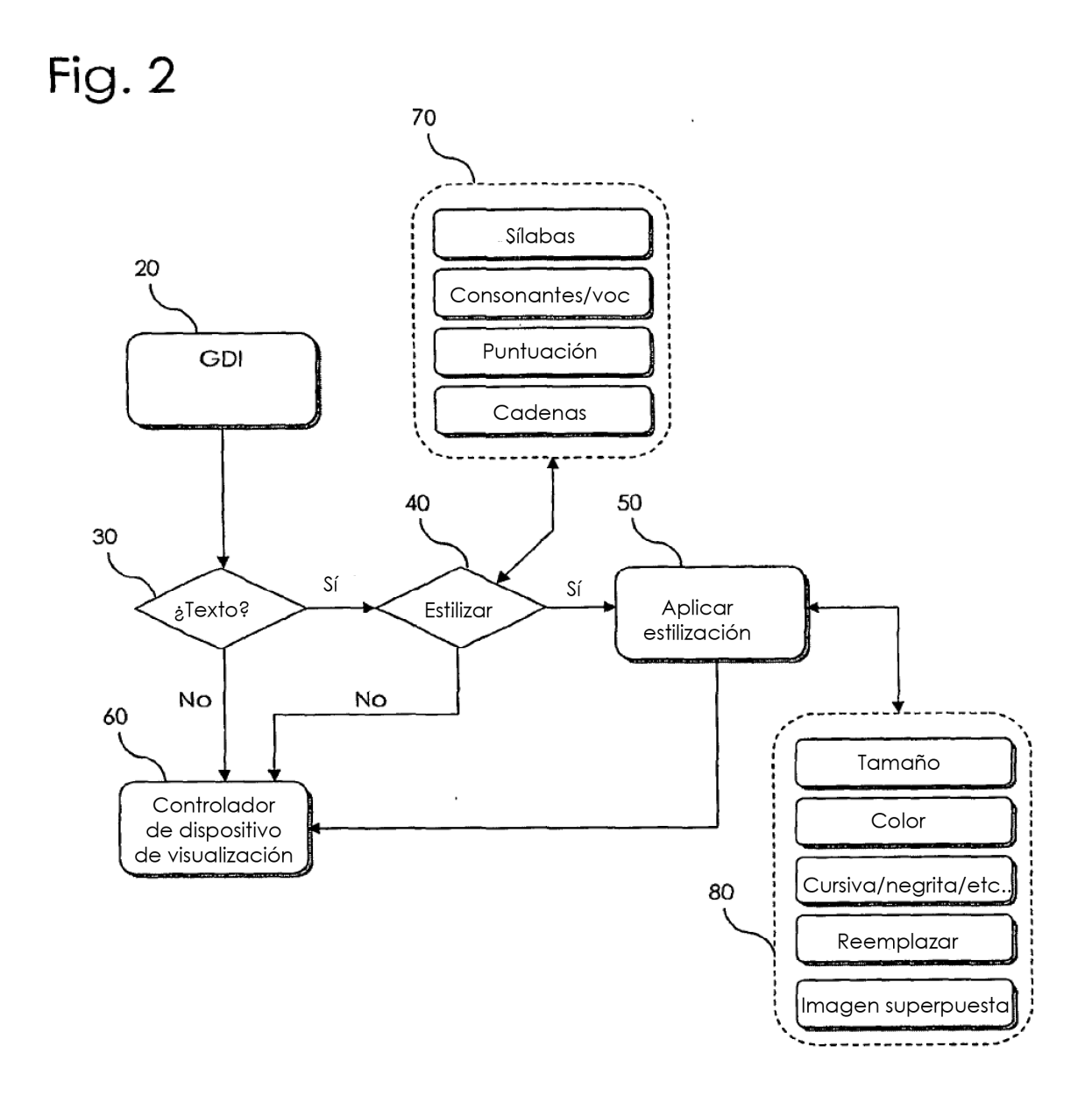

Fig. 3

 $\bar{ }$ 

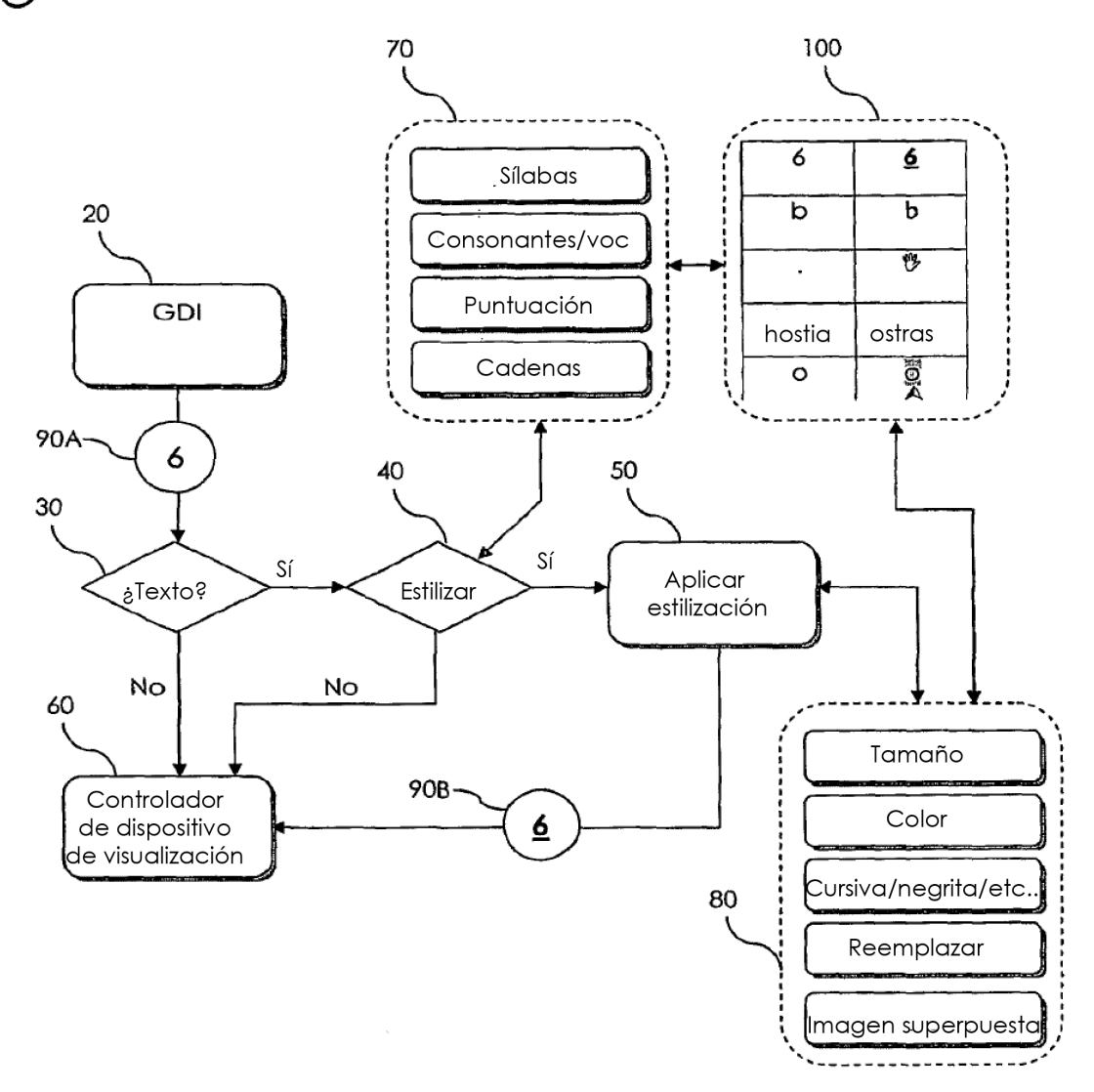